**TT240** 

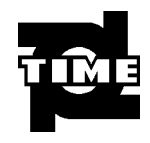

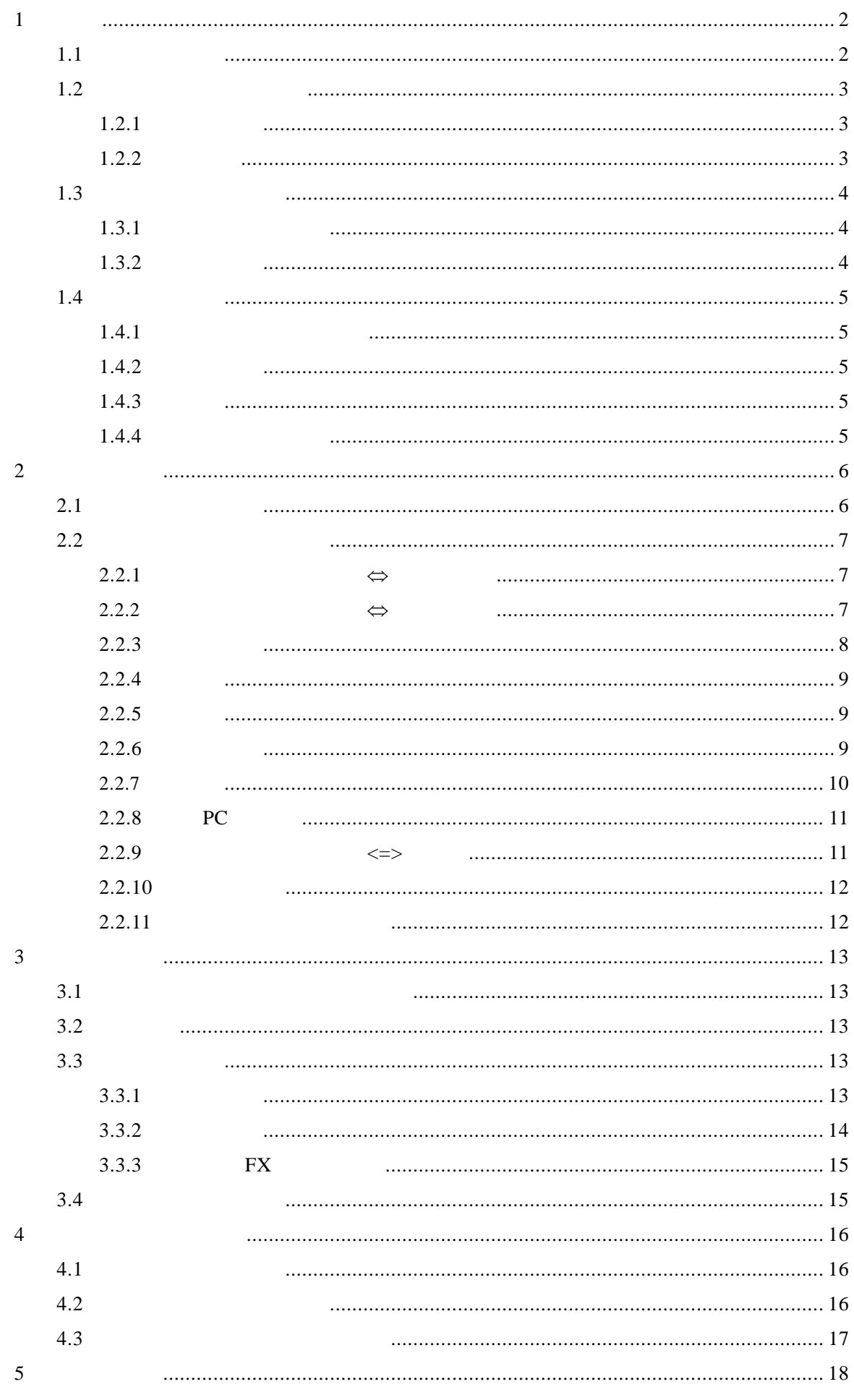

# **1** 概述

GB/T 4957 1985 JB/T 8393 1996 JJG 818 93

## $\sim$  CONTINUE SINGLE  $\bullet$  (DIRECT) (APPL) z 设有五个统计量:平均值(MEAN 、最大值(MAX 、最小值(MIN 、测试次 NO S DEV  $\bullet$  The state  $\bullet$  The state  $\bullet$  The state  $\bullet$  Theorem is the state  $\bullet$ 350 **350**  $\bullet$  $\bullet$  The contract  $\bullet$  The contract  $\bullet$  Theorem is the contract of  $\bullet$  $\bullet$  experiments and the three experiments  $\bullet$  $\bullet$  PC PC  $\bullet$  PC  $\bullet$  PC  $\bullet$

- $\bullet$
- z 操作过程有蜂鸣声提示;
- $\bullet$  $\bullet$

#### $1.1$

 $\sim$  $\cdots$   $\cdots$ 基本工作原理是: 利用高频交变电流在线圈中产生一个电磁场,当测头与覆盖层接触

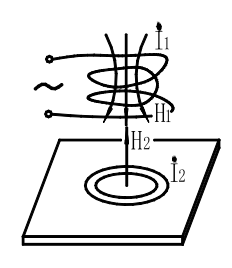

 $1 - 1$ 

# $1.2$

## $1.2.1$

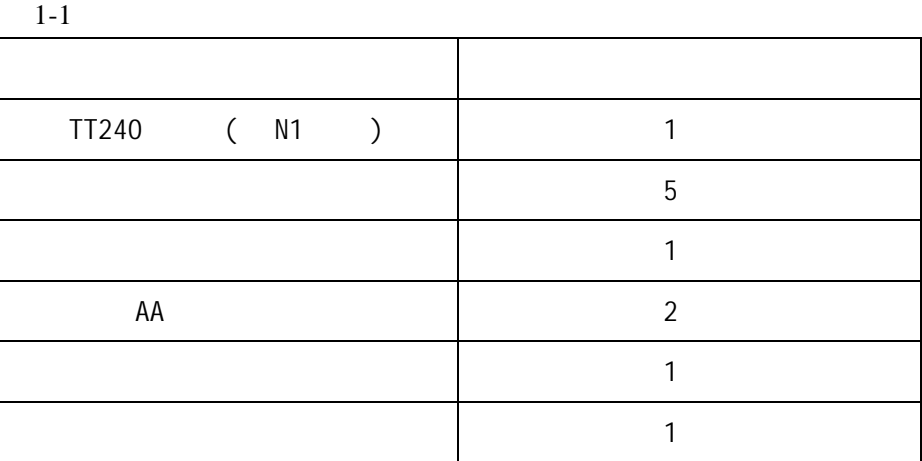

### $1.2.2$

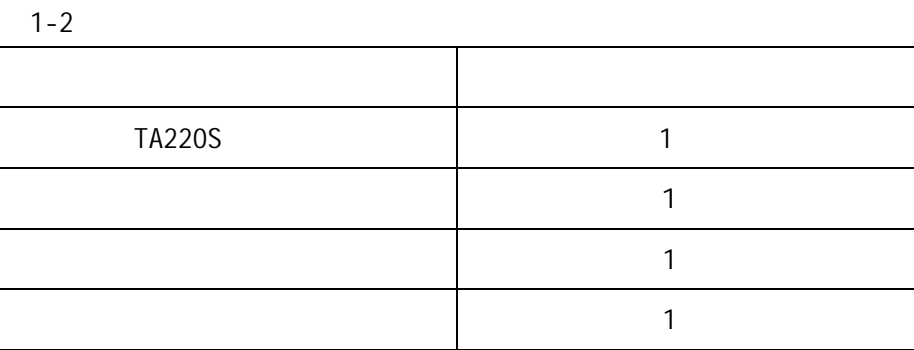

 $1.3.1$ 

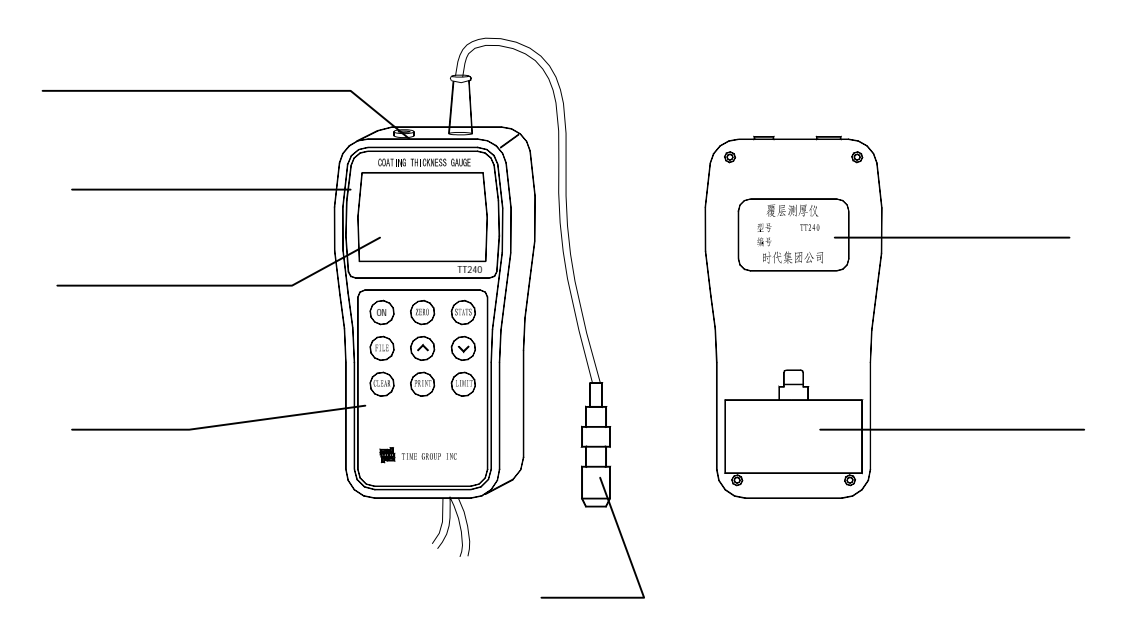

 $1 - 2$ 

 $1.3.2$ 

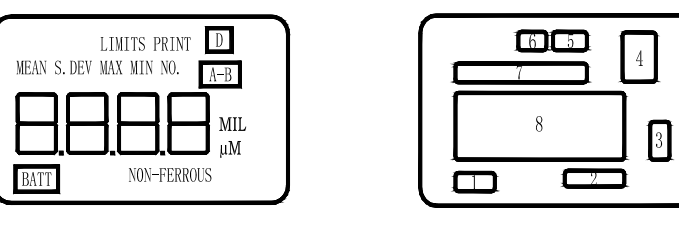

 $1-3a$   $1-3b$ 

1.  $2.N$   $3.$   $4.$  $5.$   $6.$   $7.$   $8.$ 

#### $1.4$

#### $1.4.1$

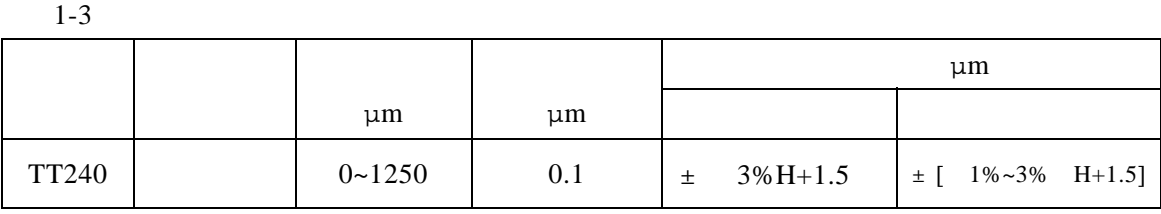

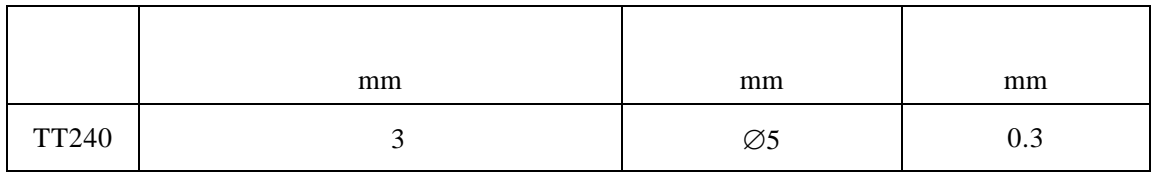

 $H-$ 

 $1.4.2$ 

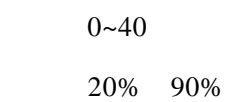

#### $1.4.3$

AA

#### $1.4.4$

外型尺寸:152mm×74 mm×35 mm 重量:约 370g

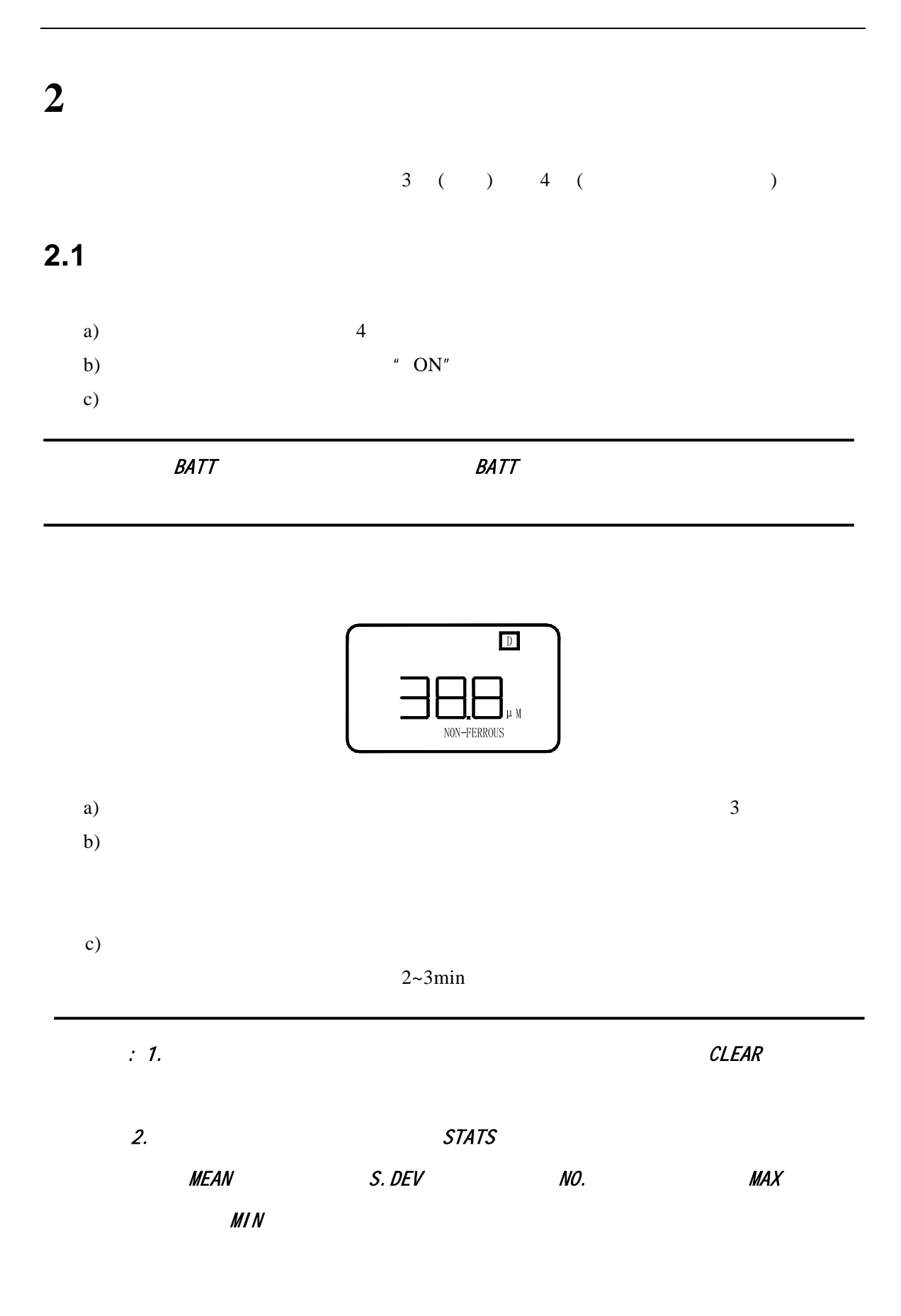

#### 7 17

# $2.2$

#### $2.2.1$   $\Leftrightarrow$

- z 单次测量──测头每接触被测件 1 次,随着一声鸣响,显示一个测量结果;
- $\bullet$
- 

 $STATS$  3  $"$  - - - -"

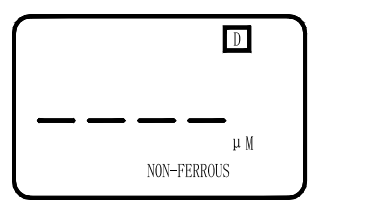

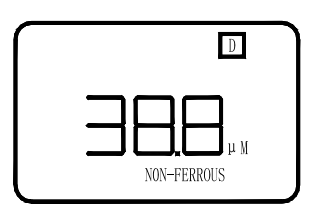

#### $2.2.2$

- $\bullet$  DIRECT  $100$   $100$   $*$   $\n FULL"$
- $\bullet$  and  $\bullet$  A-B and  $\bullet$  99  $350$   $99$
- $"$  FFFF"
- 
- $\bullet$  and  $\bullet$  and  $\bullet$  and  $\bullet$ a)  $\hspace{1cm}$  "  $D''$  "  $\hspace{1cm}$  FILE"

"  $A-B$ "

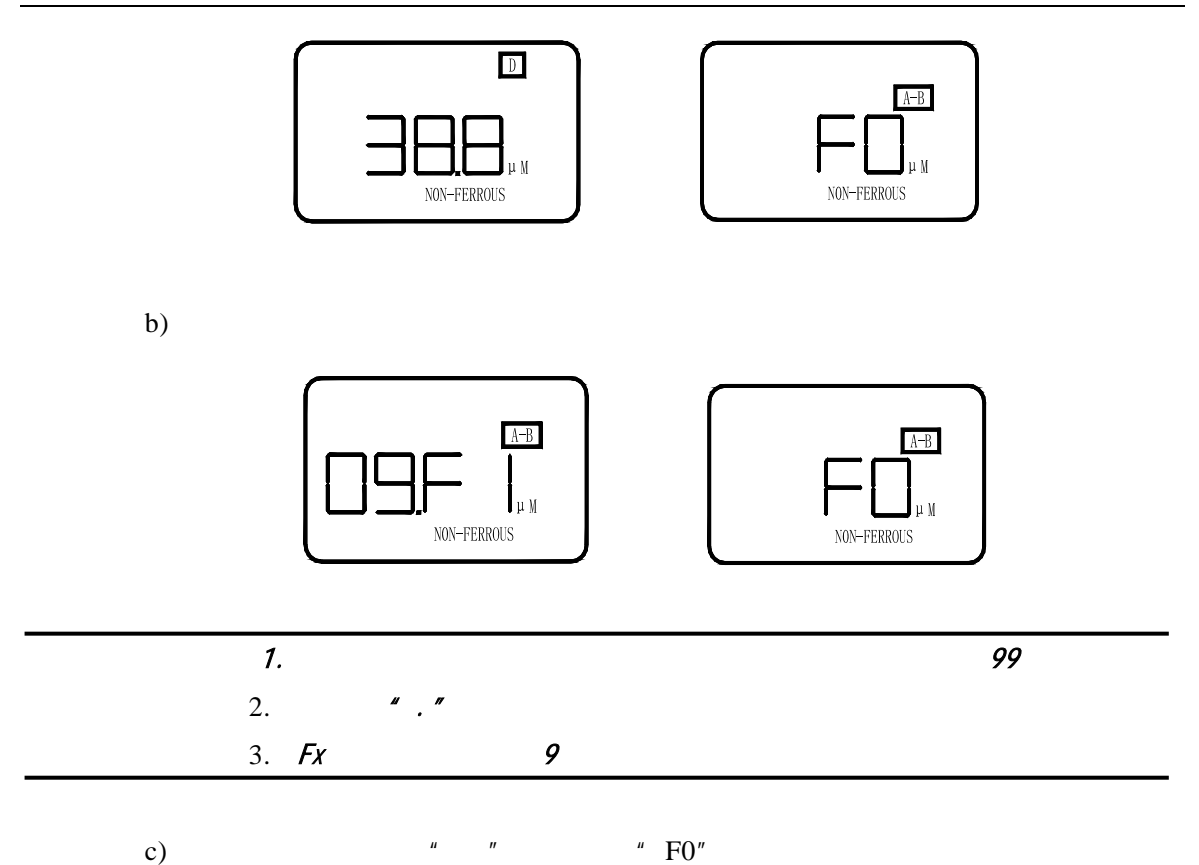

# $2.2.3$

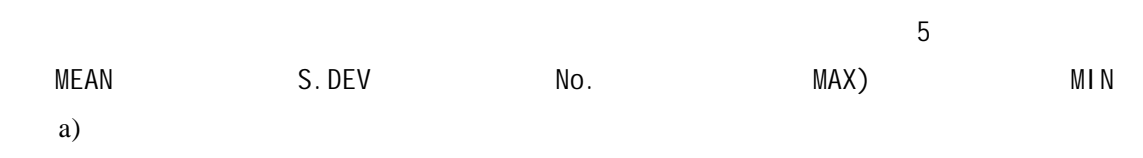

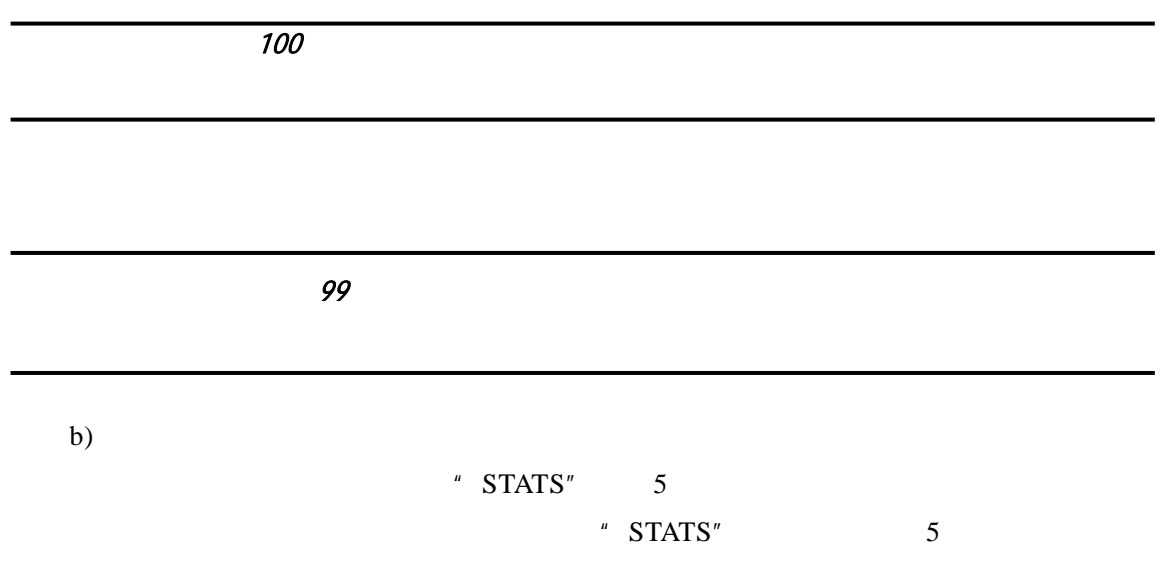

 $2.2.4$ 

 $99$   $350$ 

 $2.2.5$ 

 $"$  CLEAR"

" CLEAR"

"  $CLEAR"$  "  $00.Fx"$ 

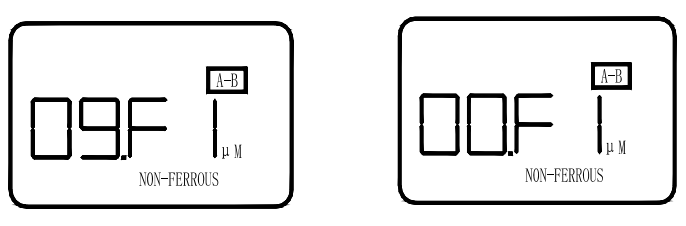

选择组号,按"LIMITS"键,显示限界值,再按"CLEAR"键,限界值消失。

" CLEAR"  $" 00.Fx" "."$ 

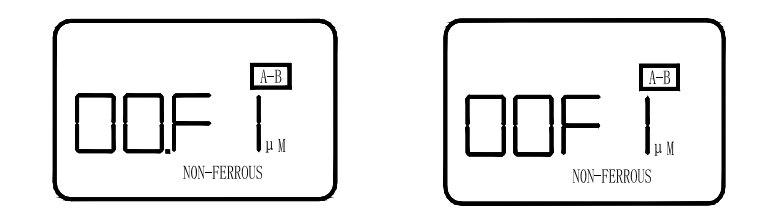

#### $2.2.6$

a) " LIMITS"

" LIMITS"

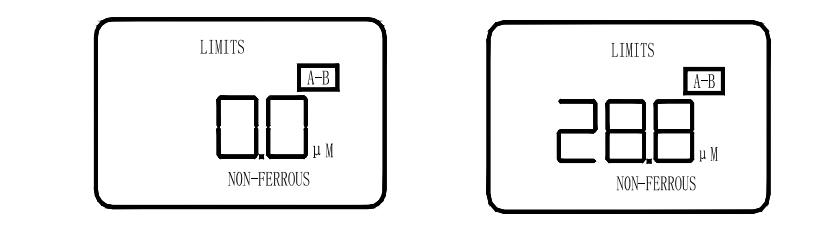

b) " LIMITS"

" LIMITS"

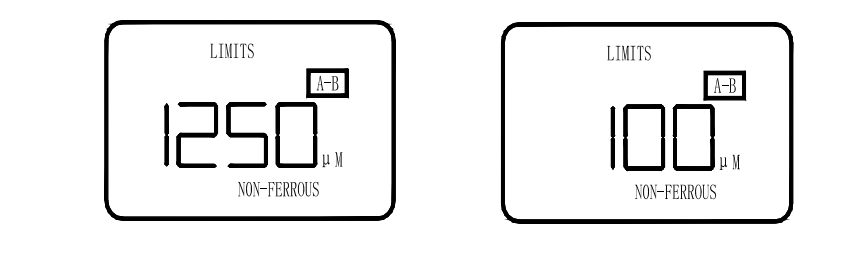

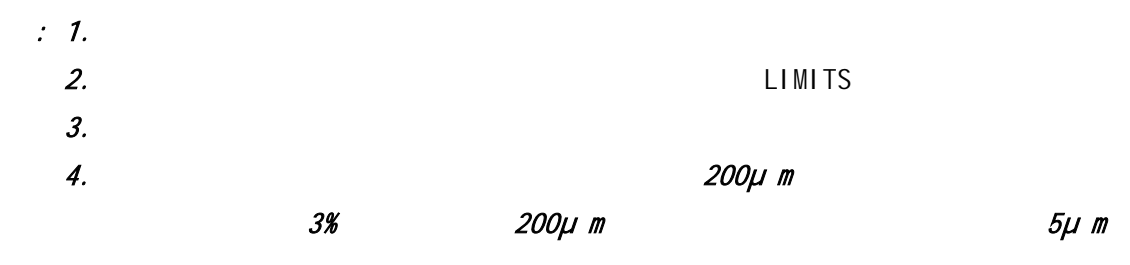

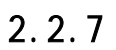

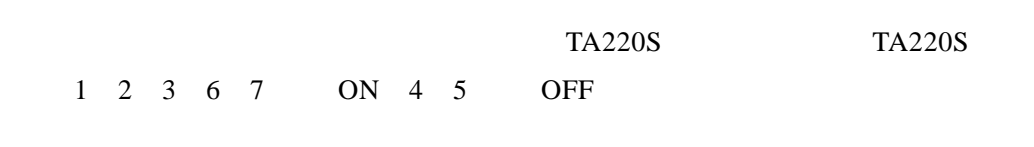

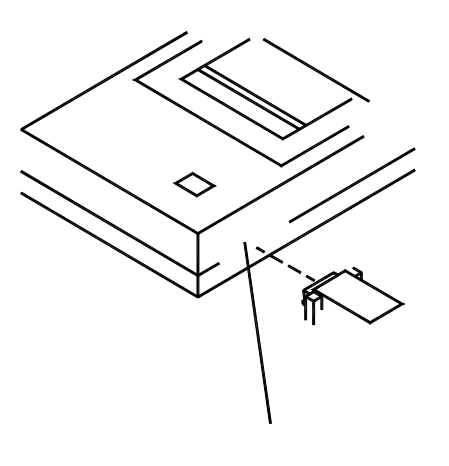

ON

#### b)  $---$  \*  $PRINT"$  \*  $PRINT"$

c)  $---$  \*  $PRINT"$  \*  $PRINT"$ "  $FO"$  "  $PRINT"$  $" Fix" x 1~-9" PRINT"$ 

#### $2.2.8$  PC

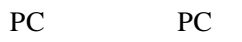

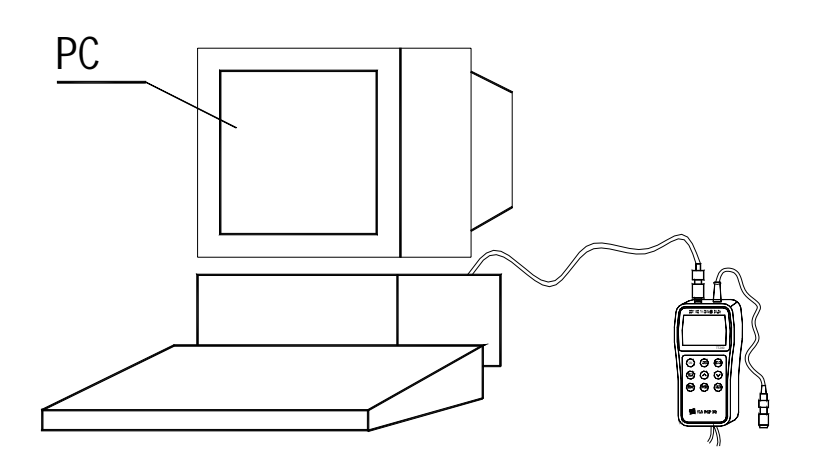

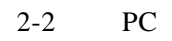

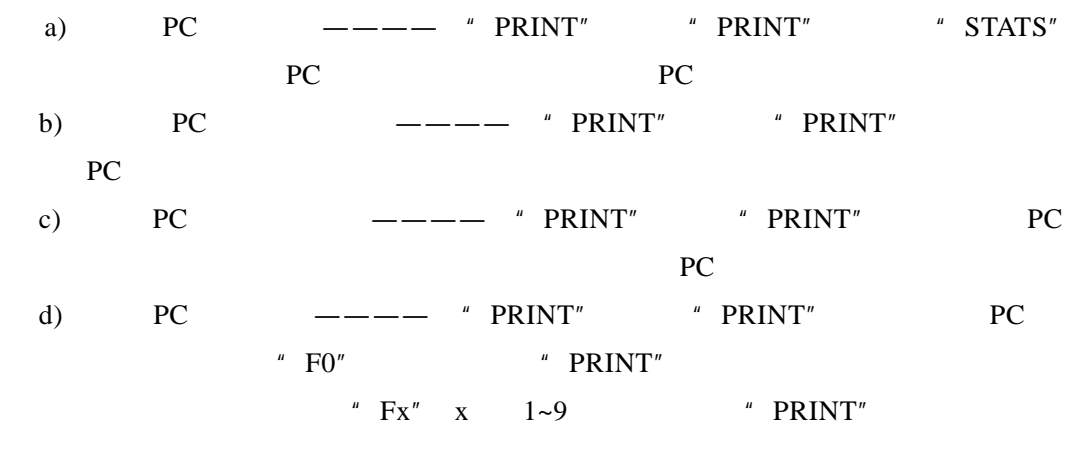

 $2.2.9$   $\leq$ 

ZERO ON

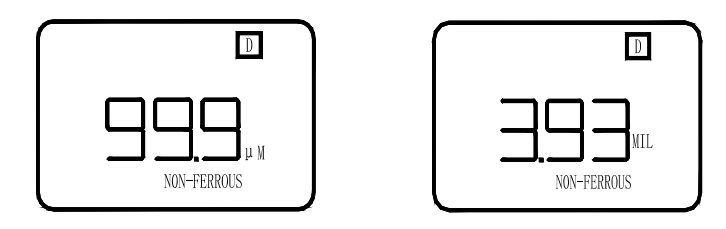

#### $2.2.10$

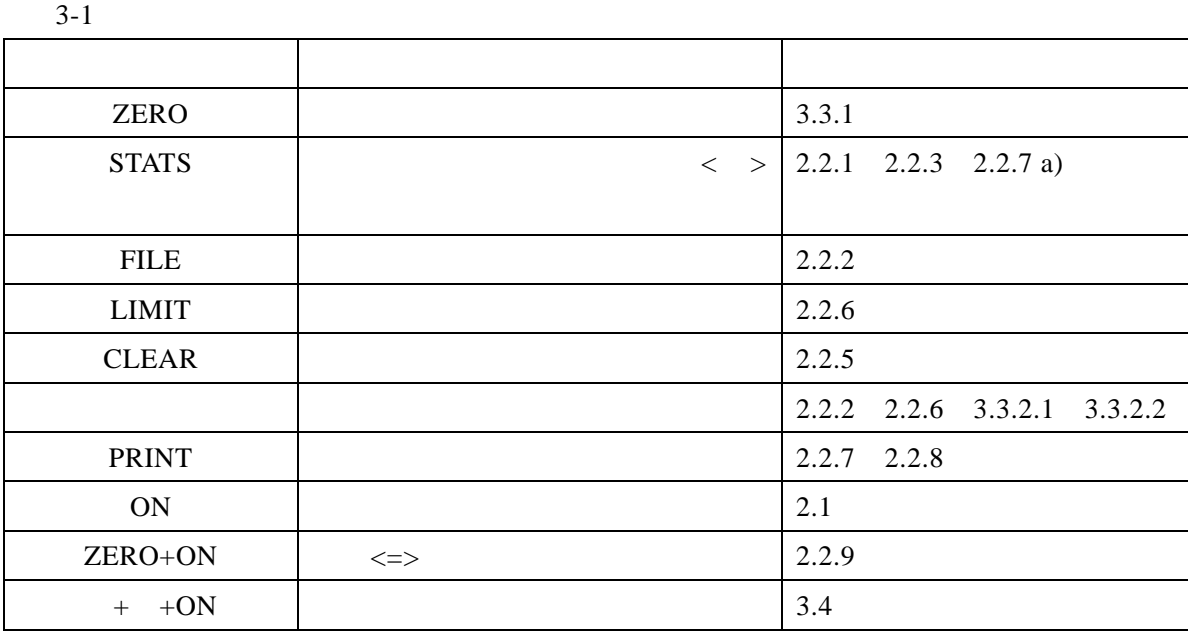

 $*$ 

 $2.2.11$ 

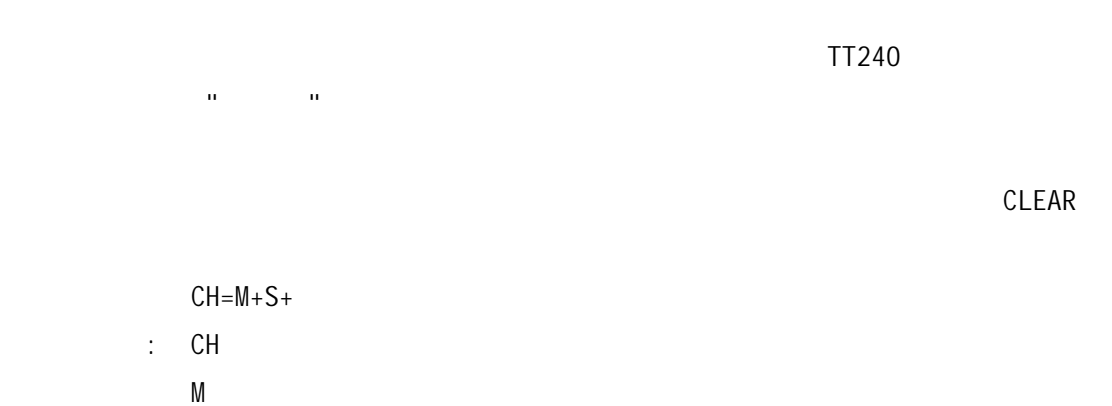

 $S \sim$ 

12 17

# **3** 仪器的校准

# $3.1$

a)  $n = \frac{m}{\sqrt{m}}$ b)  $\Box$ 

c)  $\mathbf{r}$ 

# $3.2$

- a)  $\sigma$
- b)
	- 1)  $\overline{a}$ 
		- 2)  $\blacksquare$
- c)  $\alpha$

# **3.3**

 $3.3.1$ 

a)  $\times x \mu m$ 

本仪器有三种测量中使用校准方法: 零点校准、二点校准、在喷沙表面上校准。二点

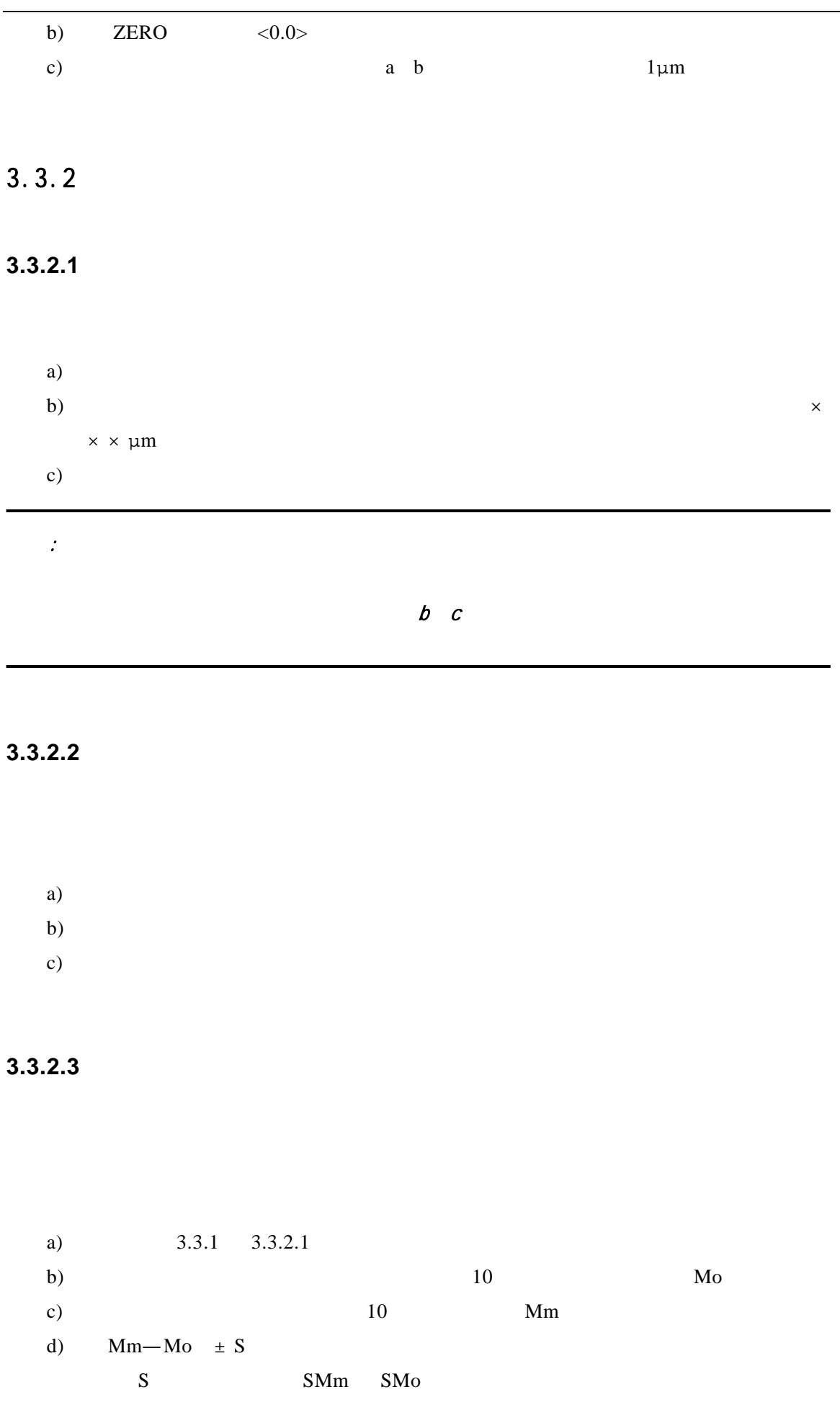

![](_page_15_Picture_161.jpeg)

![](_page_15_Figure_1.jpeg)

![](_page_15_Figure_2.jpeg)

 $d)$  6

![](_page_16_Figure_0.jpeg)

- $g)$  $h)$
- $i)$

#### **4.3** 使用仪器时应当遵守的规定

- a)
- $\mathbf{b}$  $(3.22)$ 
	- c)
	- d)
	- e)
	- f)

#### $5-1$

![](_page_18_Picture_84.jpeg)

a) and  $\alpha$ 

 $b)$ 

 $c)$ 

d)